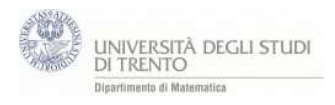

**Pbm**: calcola la distanza fra i due piani ∝:  $x + 2y + 3z = -2$  **e**  $\beta$ :  $x + 2y + 3z = 7$ 

La distanza viene calcolata ottenendo la intersezione  $P_\beta$  di una retta passante per  $P_\alpha$  e perpendicolare ai due piani α e β.

Quindi dopo aver trovato il vettore n normale ai due piani si considera la retta di direzione n passante per un punto  $P_\alpha$  scelto a caso sul piano  $\alpha$  e successivamente si calcola la sua intersezione  $P<sub>β</sub>$  con il piano  $β$ 

- 1. Piani ∝:  $x + 2y + 3z = -2$  e  $\beta$ :  $x + 2y + 3z = 7$
- 2. Scegli un punto  $P_\alpha$  su  $\alpha$  (1,1,?).
- 3. Individua vettore ortogonale ad  $\alpha$ : n
- 4. Considera la retta r perpendicolare ad  $\alpha$  passante per P $\alpha$
- 5. Trova il punto P<sub>β</sub> di intersezione della retta r con il piano β:
	- a. Scrivi r in forma parametrica r(t).
	- b. Sostituisci le componenti di r(t) nell'equazione del piano e determina  $t_0$ : il valore del parametro t che identifica il punto della retta comune con il piano.
	- c. Il punto  $P_6 = r(t_0)$
- 6. Calcola la lunghezza di P<sub>α</sub> P<sub>β</sub>. (costruisci il segmento P<sub>α</sub> P<sub>β</sub>)